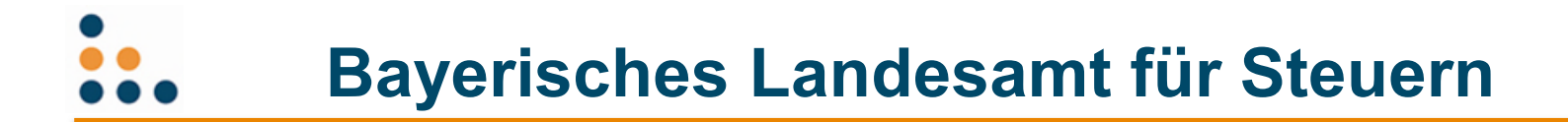

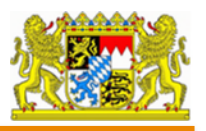

# **Hinweise zur Forschungszulage aus Sicht** der Finanzverwaltung

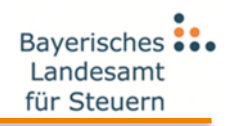

# **Gliederung**

- 1. Antrag
- 2. Festsetzung
- 3. Anrechnung
- 4. Veröffentlichung
- 5. Praxis

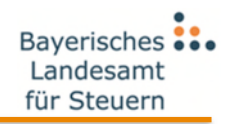

Die Forschungszulage ist antragsgebunden, § 5 FZulG.

# **Wer ?**

- Antragsteller = Anspruchsberechtigter i.S.d. § 1 FZulG.
- Für Gesellschaften handelt der Vertreter.
- Bevollmächtigung / Hilfeleistung (nur) durch Steuerberater zulässig.

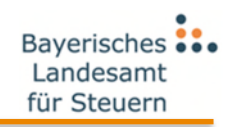

#### **Wo ?**

Bei dem für die Besteuerung nach dem Einkommen zuständigen Finanzamt.

- Natürliche Personen:  $\rightarrow$  Wohnsitz
- GmbH, AG und andere Körperschaften:  $\rightarrow$  Sitz der Geschäftsleitung
- GbR, oHG, KG und andere Mitunternehmerschaften: Feststellungsfinanzamt
	- $\rightarrow$  i.d.R. Sitz der Geschäftsleitung (gewerbl. Betriebe)

# **Wann ?**

• Frühestens:

Nach Ablauf des Wirtschaftsjahres, in dem die Aufwendungen "bezogen wurden" (Arbeitnehmer) bzw. entstanden sind (Eigenleistungen, Auftragsforschung). Frühere Anträge sind unwirksam.

• Spätestens:

Bis zum Eintritt der allgemeinen steuerlichen Festsetzungsverjährung = 4 Jahre nach Ablauf des *Kalender*jahres, in dem die FZul entsteht (= mit Ablauf des o.g. *Wirtschafts*jahres).

Keine Fristverlängerung / Wiedereinsetzung möglich.

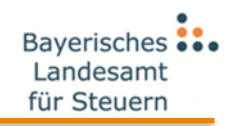

#### **Wie ?**

#### Form:

"nach amtlich vorgeschriebenen Datensatz über die amtlich bestimmte Schnittstelle"

#### → Online Portal "Mein ELSTER" [www.elster.de](http://www.elster.de/)

# **Antrag auf Forschungszulage**

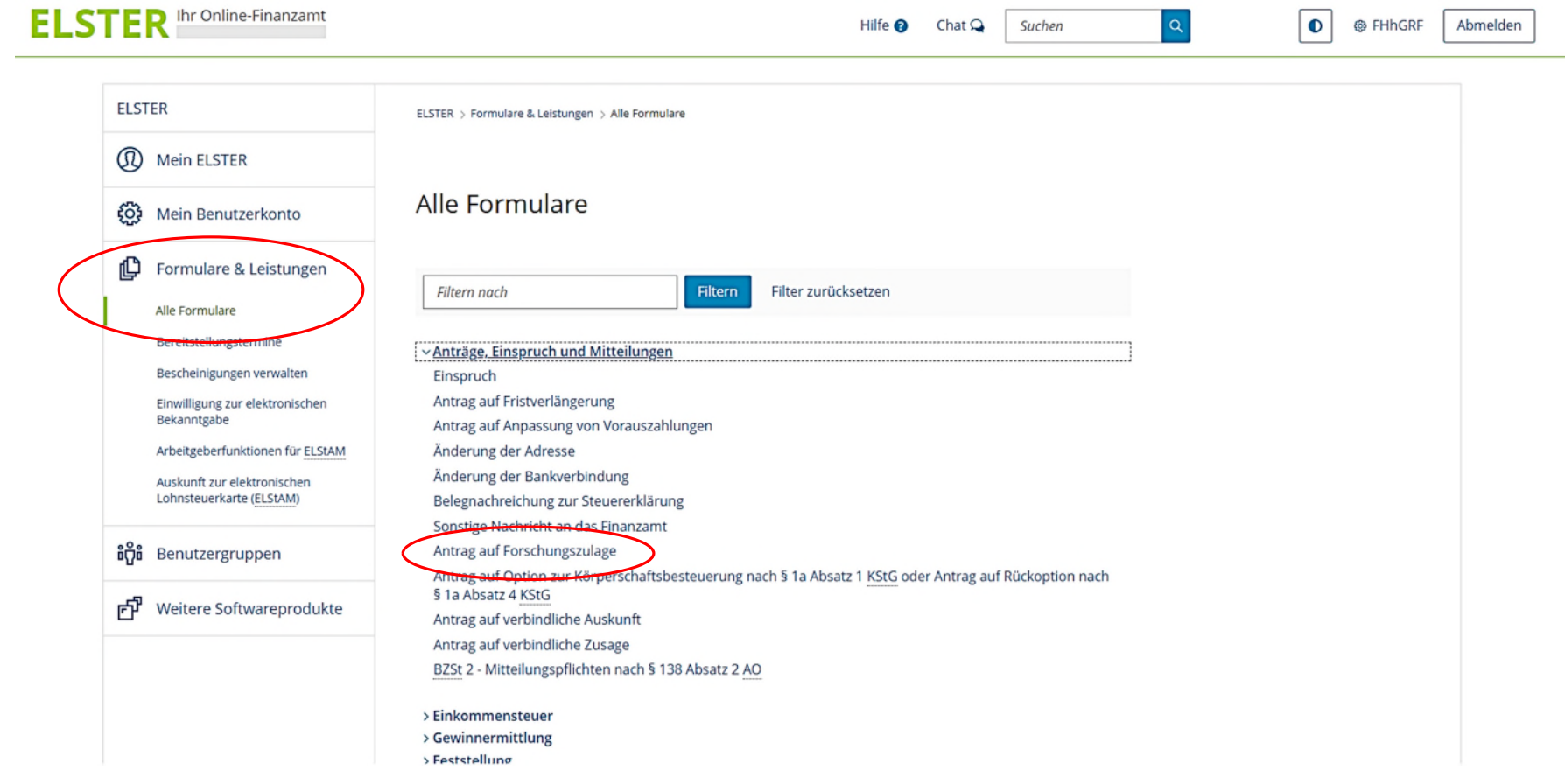

### **Antrag auf Forschungszulage**

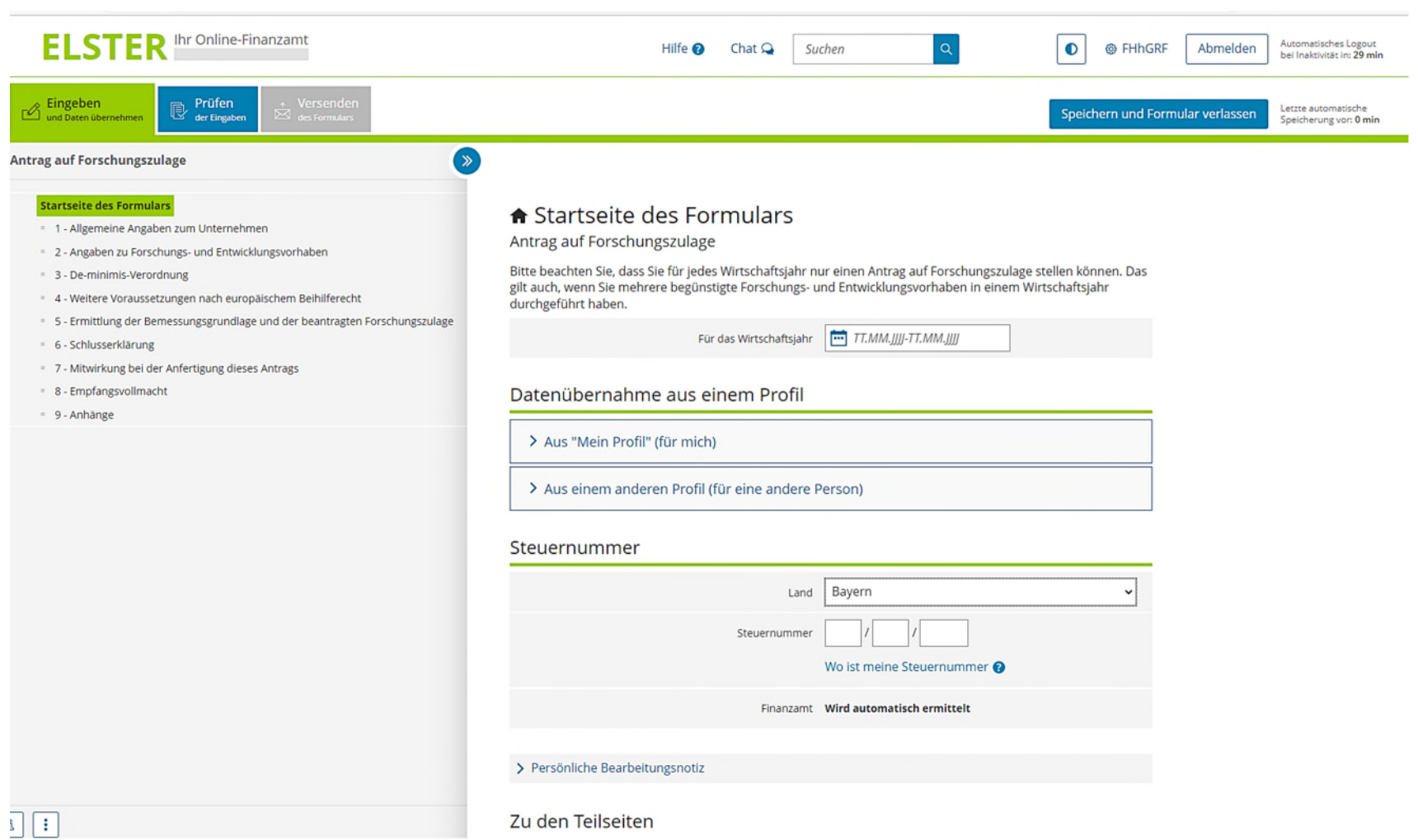

#### **Wie ?**

Inhalt (Auswahl):

- Angaben zu den FuE Vorhaben (jedes gesondert)
- D.h. nur 1 Antrag für alle Aufwendungen eines Wj.
- Keine Veränderungen zum Bescheinigungsverfahren
- Erklärungen zum EU-Beihilferecht
- Angaben zu den Bemessungsgrundlagen
- $\bullet$  ...
- Übersicht auf der Internetseite des BMF www.bundesfinanzministerium.de - Suchbegriff "Forschungszulage" > Artikel "Steuerliche Förderung von Forschung und Entwicklung" > Mehr zum Thema (Stand  $07.02.2023$  )

#### **Belege**:

- müssen bei der Antragstellung (noch) nicht vorgelegt werden. Die Bescheinigung nach § 6 FZulG wird dem Finanzamt übermittelt.
- Finanzamt entscheidet bei der Prüfung des Antrags, ob es Belege anfordert.

Es sollte daher eine Dokumentation vorgehalten werden:

- Eingesetzte Arbeitnehmer (AN) mit Kurzbeschreibung der Tätigkeit im F+E Vorhaben
- Stundenaufzeichnungen für AN und Eigenleistungen
- Kurzbeschreibung zum Stand des F+E Vorhabens am Ende des Wirtschaftsjahres

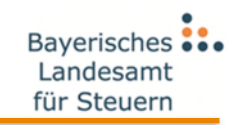

### **§ 10 Absatz 1 Satz 1 FZulG:**

"Die Forschungszulage ist in einem Forschungszulagenbescheid festzusetzen."

Die Festsetzung erfolgt für das Wirtschaftsjahr und gegenüber dem Anspruchsberechtigten.

Der FZul-Bescheid entspricht verfahrensrechtlich einem Steuerbescheid:

- Berichtigungs- / Änderungsmöglichkeiten (nur) nach der Abgabenordnung
- FZul ist Gegenstand der Betriebsprüfung
- Einspruch und Klage vor dem Finanzgericht
- Aber: Billigkeitsmaßnahmen gesetzlich ausgeschlossen

# für Steuerr

# **Sonderfall 1:**

Einzelunternehmer mit Betrieb außerhalb Zuständigkeitsbezirk des Wohnsitzfinanzamts

• Steuer:

Einkünfte aus dem Betrieb werden durch das Betriebsfinanzamt gesondert festgestellt

 $\cdot$  FZul:

1) Gesonderte Feststellung der förderfähigen Aufwendungen durch das Betriebsfinanzamt erfolgt von Amts wegen auf Initiative des Wohnsitzfinanzamts 2) Festsetzung der FZul durch Wohnsitzfinanzamt; Bindung an die Feststellung des Betriebsfinanzamts

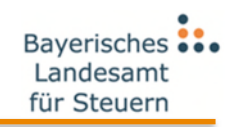

#### **Sonderfall 2:**

Mitunternehmerschaften z.B. oHG, KG, GmbH & Co KG

- Steuer: Gesonderte und einheitliche Feststellung der Einkünfte
- $\cdot$  FZul:

1) Festsetzung gegenüber der Mitunternehmerschaft 2) Gesonderte und einheitliche Feststellung der Anteile an der FZul gegenüber den Mitunternehmern nach dem vereinbarten (allgemeinen) Gewinnverteilungsschlüssel (ohne Vorab- und Sondervergütungen) zum Ende des Wirtschaftsjahres

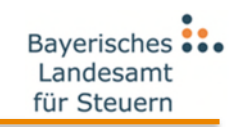

#### **§ 10 Absatz 1 Satz 2 FZulG:**

"Die festgesetzte Forschungszulage wird im Rahmen der nächsten erstmaligen Festsetzung von Einkommen- oder Körperschaftsteuer vollständig auf die festgesetzte Steuer angerechnet."

#### **Warum keine Auszahlung ?**

Nach EU-Beihilferecht erfordert die FZul als Steuerbegünstigung eine Verbindung zur Ertragsteuerfestsetzung und -erhebung**.**

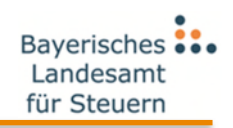

- Die Anrechnung erfolgt zeitlich nach dem Zulagenbescheid bei der nächsten erstmaligen Festsetzung von Einkommensteuer oder Körperschaftsteuer (nicht: Vorauszahlungen).
- Es kommt nicht darauf an, für welchen Zeitraum die Steuer festgesetzt wird.
- Die Anrechnung der FZul kann auch zu einer Erstattung führen.
- Bei Mitunternehmerschaften erfolgt die Anrechnung bei den erstmaligen Einkommen- / Körperschaftsteuerveranlagungen der jeweiligen Mitunternehmer.

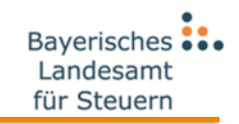

#### **Art. 9 AGVO i.V.m. § 9 Absatz 1 FZulG:**

", 1. Der betreffende Mitgliedstaat stellt sicher, dass folgende Informationen auf nationaler oder regionaler Ebene auf einer ausführlichen Beihilfe-Website veröffentlicht werden: …"

• Schwellenwert:

> 500.000 € je Anspruchsberechtigten Zusammenrechnung mehrerer Festsetzungen für mehrere Wirtschaftsjahre (auch bei verschiedenen Vorhaben)

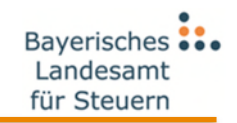

- Inhalt der Veröffentlichung (Auswahl):
	- Name
	- Handelsregisternummer
	- betragliche Spanne, in welche die Zulage fällt  $(z.B. 500.001 – 1$  Mio € bei einer Zulage von 600.000€)
	- Tag der Gewährung (= Bescheiddatum)
	- Ziel der Beihilfe (Grundlagenforschung, industrielle Forschung, experimentelle Forschung)
	- Bewilligungsbehörde (= Finanzamt)
	- …

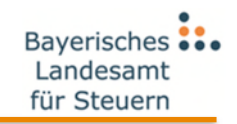

- Zeitpunkt / Dauer der Veröffentlichung: innerhalb 1 Jahr nach Festsetzung der FZul für mindestens 10 Jahre.
- Internetseite der EU: https://webgate.ec.europa.eu/competition/transparency/p ublic/search/home

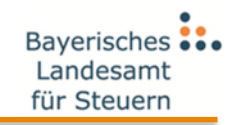

- Niedrige Ablehnungsquote Gründe für Ablehnungen überwiegend formaler Art wie Antragstellung vor Ablauf des Wirtschaftsjahres
- Zeitnahe Anrechnung über die Steuererklärung steuern: Bei Abgabe der Steuererklärung kann auf die beantragte Forschungszulage hingewiesen werden: Einkommensteuer: Anlage "Sonstiges" Körperschaftsteuer: Anlage "WA" unter 10. ("Corona-Soforthilfen, Überbrückungshilfen und …")

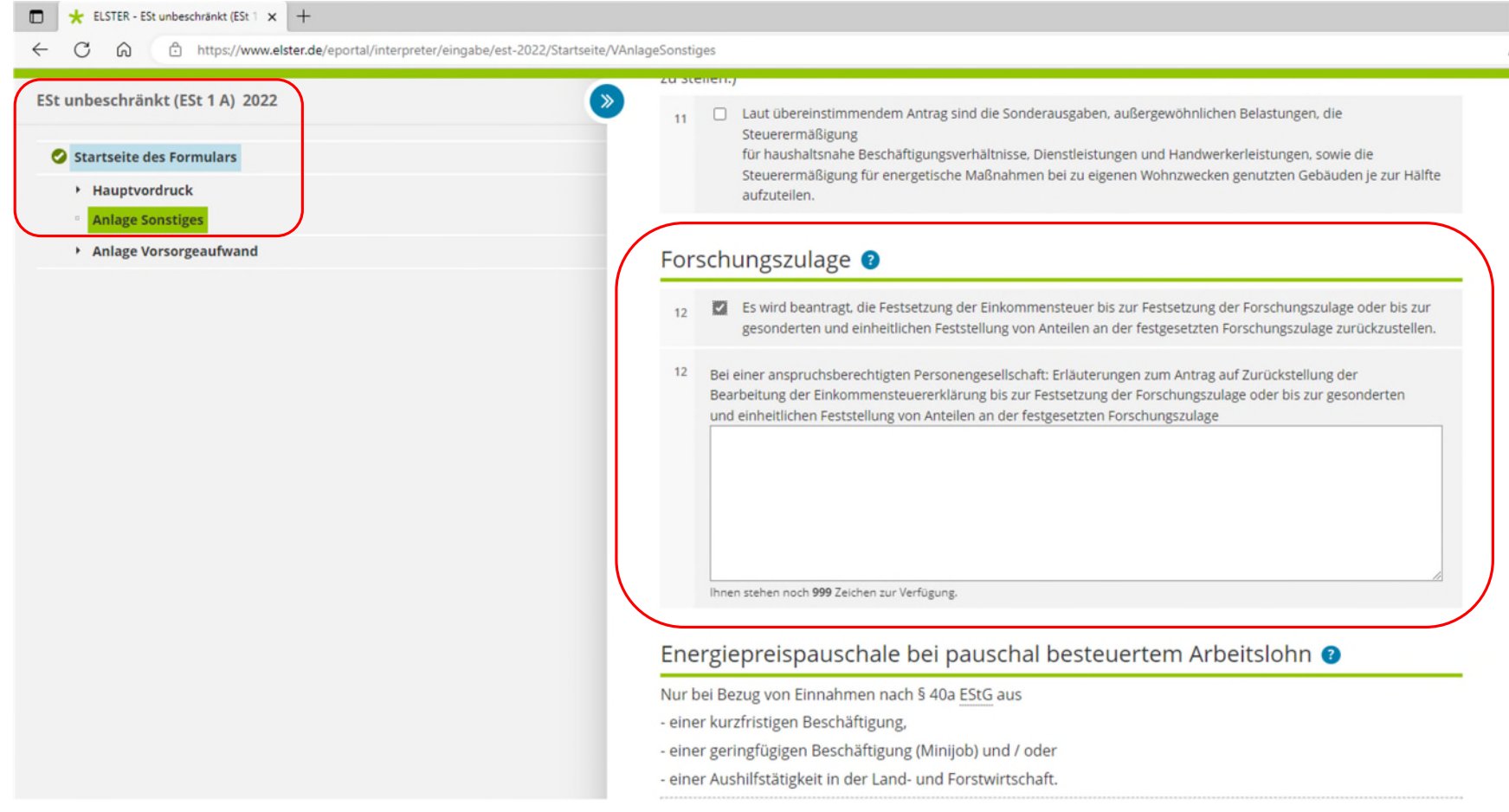

#### **Praxis**

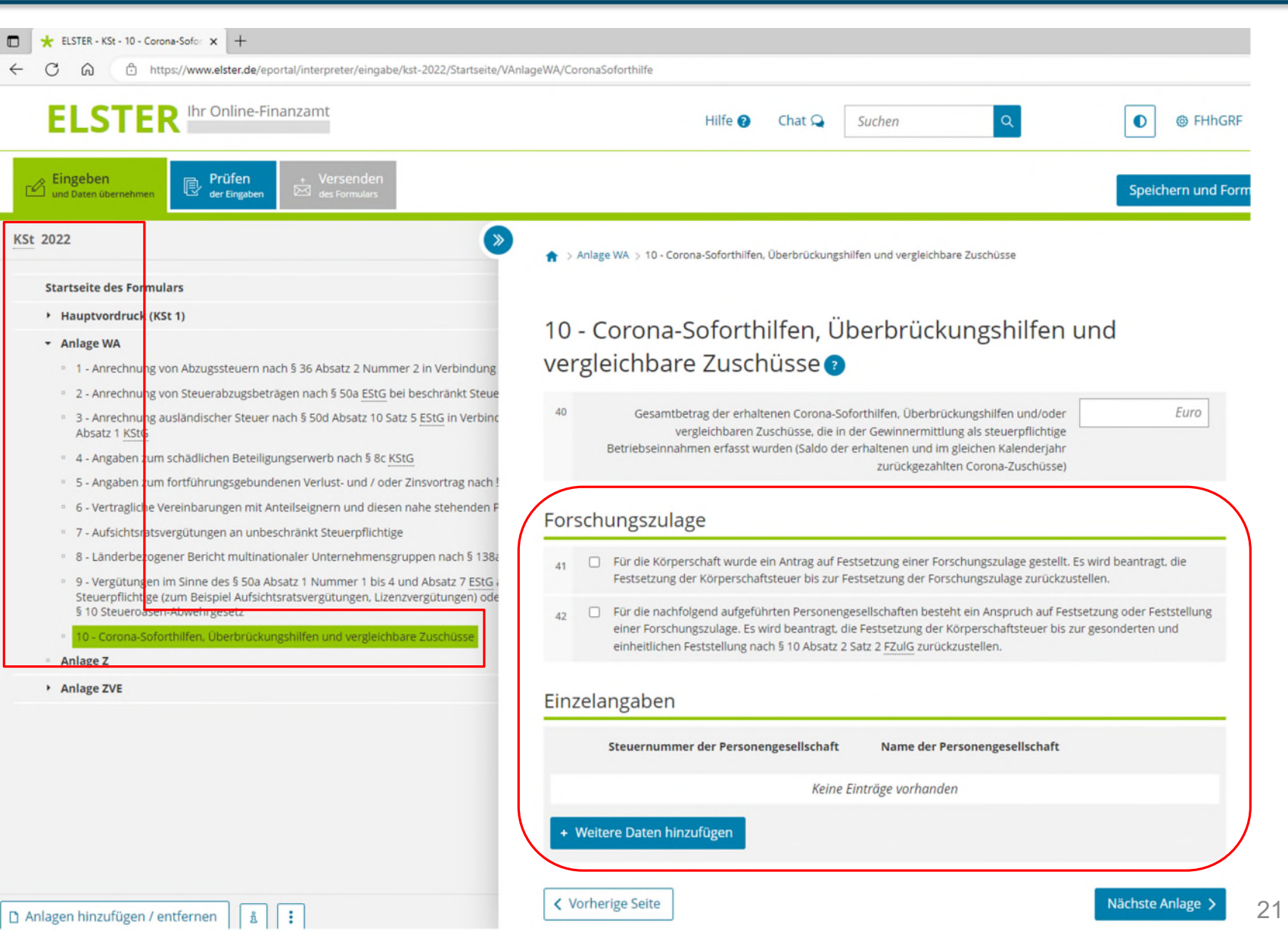